### **Contents**

The following Help Topics are available:

How To Install Rumpelstiltskin

Problems With Installation

Problems When The Product Starts

Problems With Your Hardware And Software

General Tips

How To Get Help

For Help On Help, Press F1

### **How To Install Rumpelstiltskin**

Place the CD into the CD-ROM drive

Windows 95 will automatically detect the disk and display a startup screen.

If the startup screen does not appear automatically, you need an updated software driver.    Refer to Problems with Installation

The first time you insert the CD, the startup screen will give you the following choices:

Install - Click on this button to install the game on your computer. After a successful installation, the game will automatically start. If the installation was not successful, refer to **Problems with Installation**.

Quit - Click on this button to leave the startup screen.

### **Problems With Installation**

If you inserted the CD into your CD-ROM drive and the startup screen did not automatically appear…

You may need an updated 32-bit software driver for your CD-ROM drive because TerraGlyph's products (native 32-bit software) require the new features and enhanced performance of Windows 95. A software driver is a software program that allows your operating system (Windows 95) to communicate with the different parts of your computer hardware (eg CD-ROM drive). Before Microsoft released Windows 95, the manufacturers of CD-ROM drives were requested to submit 32-bit upgrades to their software drivers in order to take advantage of the new features and enhanced performance of Windows 95. The manufacturer of your CD-ROM drive may not have submitted its 32-bit upgraded driver to Microsoft in time. You need to contact your CD-ROM drive manufacturer and request their latest 32-bit software driver that will allow you to use your CD-ROM drive with Windows 95. The drivers are generally available at no cost from the manufacturer of your CD-ROM drive. Refer to the CD-ROM Manufacturers List for phone numbers and information.

Another possible reason is a hardware malfunction. Microsoft has provided a troubleshooting guide to help determine the nature of the problem. Refer to the Microsoft Windows 95 Assistant Help File (If your CD is not the D: drive, this hyperlink will not work, but you can look up and click on the ASSIST.HLP file on your CD)

The installation program will check your system to make sure that you have the minimum RAM, sound and video configurations needed to play the product. If you do not, a message will appear during installation to advise you of your options.

If the game still does not run, contact TerraGlyph Customer Support.

### **Problems When The Product Starts**

If you experience a problem starting the product after what appeared to be a successful installation, try the following suggestions:

First try to install the program again to make sure you didn't miss any warning or error messages the first time.

If the installation program seems to work, but the game still does not run, test your main system components. Go to the control panel and check the following icons:

- · **System** Click on the Device Manager tab and check to see that you have at least 8 MB of RAM.
- · **Sounds** Click on a sound and then on the "Preview" button to see if your sound system is functioning properly.
- · **Display** Click on the Appearance tab to ensure that your system is set to 640x480 resolution and 256 colors. (If you don't have a choice of 256 colors, you may need an updated video driver from your manufacturer. See Video Adapter List

If the above steps do not help, contact TerraGlyph Customer Support.

### **General Tips**

Here are some hints on how to upgrade your PC for the best performance?

- New computer programs use more memory every year. Go to your local computer store and see what is selling in their most popular models, if it is 16MB and you have 8MB, talk to them about an upgrade. More memory will generally have a large impact on performance across a wide spectrum of software.
- · CD-ROM drives are another area where you can dramatically improve performance with one small change.    Double-speed, Quad-speed, 6X and 8X drives are all available. Check to see what make and model your CD-ROM drive is, and write down all related information, such as where it is plugged in. You should be able to find a CD-ROM drive that uses the same connecters as your current drive.
- Video adapters can make or break a system. As programs use higher resolution and try to update larger regions of the screen, you will tax the capabilities of your video board more and more. Call the manufacturer of you video adapter and have them let you know how fast yours is in relation to the latest models. As always, check a few magazine benchmark tests for a more objective view as well. PCI computers and video adapters are currently the best. As with any purchase, compare performance between PCI video adapters, since some run significantly faster than others.
- Lastly, there is the processor, the heart of it all. Every month a new processor is introduced into the market that can upgrade existing machines. Call your computer manufacturer or Intel to see what you can do. Upgrades get cheaper every day, and you may be able to triple your computer's performance for a couple hundred dollars.

Refer to Optimum System for a recommended sample configuration.

### **Optimum System**

All TerraGlyph products are designed for the future with True 32-Bit operation and scalability.  As the hardware gets faster, so will our product. While our products will run on most computers today, our products will enjoy increased performance with more powerful computers.

We have found that an MPC3 class machines will perform best with our product. An example system configuration is listed:

- Pentium 75<br>• Ouad Speed
- Quad Speed CD-ROM<br>• 16 MB of RAM
- 16 MB of RAM<br>• 16 Bit Sound C
- 16 Bit Sound Card<br>• PCL Video Adapter PCI Video Adapter.

The above sample configuration was tested with Rumpelstiltskin's Labyrinth of the Lost in October 1995.

### **Problems with your Hardware and Software**

To assist you in solving problems with either Windows 95 and the hardware in your machine, we have provided a comprehensive list of vendors and their Customer Service phone numbers. These have been organized by manufacturer as well as by hardware category. Select from the list below to go to one of the following topic areas.

Manufacturer List

Audio Adapter List

Video Adapter List

CD-ROM List

SCSI Adapter List

Windows 95 List

Additionally, on the CD we have provided a copy of Microsoft Windows 95 Support Assistant.  These files are stored in the ASSIST directory on the CD. This product includes multiple help files that will provide assistance in configuring and supporting Windows 95. One important help file, HCL95.HLP, is the Hardware Compatibility List. This lists shows hardware devices and their present Windows 95 compatibility ratings. The ASSIST.HLP help file contains several problem solving hints and solutions direct from Microsoft. (Note: The following jumps will only work if your CD is drive **D:** )

Jump to the Microsoft Windows 95 Assistant Help File

Jump to the Microsoft Windows 95 Hardware Compatibility List Help File

### **Manufacturer List**

Below is a list of manufacturers in alphabetical order. Click on the manufacturer whom you wish to contact. On each panel, driver information is provided. The left column describes the product, while the right column contains the driver name and version.

Acer Technologies Corp. Advanced Logic Research Actix Systems Inc. ACS Computer USA Advanced Gravis Computer Technology Ltd. **Advansys** American Data Technology Inc. American Digicom Corp. Antex Electronics Corp. Apple Computer Inc. AT&T ATI Technologies Inc. Austin / IPC Automated System Methodologies AVM Technology Inc. Aztech Labs Inc. Best Data Products Inc. Boca Research Inc. Brother International Corp. Buffalo Simms Bus Logic Inc. Canon Computer Systems Inc. Cardexpert Technology Inc. Chinon America Inc. Compaq Computer Connections America Inc. Computer Peripherals Inc. Creative Labs Inc. Dell Diamond Multimedia Systems Inc. Digital Equipment Corp. **DynaTek** E-Tech Research Inc. Elitegroup Computer Systems ELSA Inc. Ergo Computing Expert Graphics Inc. Fargo Electronics Inc. Fidelity International Technologies Focus Information Systems Inc. Fosa Computers Future Domain Corp. Gateway 2000 Genoa Systems Hayes Microcomputer Products Inc. Hewlett-Packard Co. (DeskJets) Hewlett-Packard Co. (LaserJets) Hewlett-Packard Co. (Plotters) Hercules Computer Tech, Inc. IBM Personal Computer Co.

Info Imaging Tech, Inc. Intel Kingston Tech **Lexmark** LG Electronics (GoldStar Technologies Inc.) Liberty Systems Inc. Logicode Technology Inc. **Magnavox** Matrox Graphics Inc. Media Vision Inc. Mediatrix Peripherals Inc. Micro Design International Inc. Micro-Labs Inc. Micro Solutions Inc. Midwest Micro Mirage Multimedia Computers Miro Computer Products Inc. Mitsumi Electronics Corp. Motorola Information Systems Group MPC Tech Multi-Tech Systems Inc. Multiwave Innovation Inc. Nanao USA Corp. **NEC** NEC Technologies New Media Corporation Nth Graphics Number Nine Visual Technology Corp. **Okidata** Orchid Technology **Panasonic Communications & Systems Company** Pioneer New Media Technologies Inc. Reveal Computer Products Inc. Packard Bell **Paradise** Plexor Power Pixel Technologies Practical Peripherals PraeoTek Inc. (formerly VidTech) Princeton Graphics Systems **QMS** Racal-Datacom Inc. Reveal Computer Products Roland Corporation U.S. Samsung Electronics **Seagate** Sony Electronics Inc. SPiDER Graphics Inc. **STB Systems Inc.** Supra Corp. Tatung Corporation of America **TEAC TechWorks** Tekram Technology **Tektronix** Telebit Corp.

Texas Instruments Toptek Multimedia Inc. Toshiba America Information Systems Inc. Turtle Beach Systems U.S. Robotics UMAX VideoLogic Wearnes Peripherals Corp. Western Digital Corp. Xerox Corp. **Zenith Data Systems** Zoltrix Inc.

### **Audio Adapter List**

Below is a list of Audio Adapter manufacturers in alphabetical order. Click on the manufacturer whom you wish to contact. On each panel, driver information is provided. The left column describes the product, while the right column contains the driver name and version.

ACS Computer USA Advanced Gravis Computer Technology Ltd. Antex Electronics Corp. Aztech Labs Inc. Creative Labs Inc. Diamond Multimedia Systems IBM Personal Computer Co. Media Vision Inc. Mediatrix Peripherals, Inc. miro Computer Products Inc. Multiwave Innovation Inc. New Media Corp. Orchid Technology Reveal Computer Products, Inc. Roland Corporation U.S. Toptek Multimedia Indc. Turtle Beach Systems

### **Video Adapter List**

Below is a list of Video Adapter manufacturers in alphabetical order. Click on the manufacturer whom you wish to contact. On each panel, driver information is provided. The left column describes the product, while the right column contains the driver name and version.

Actix Systems Inc. ATI Technologies Inc. Boca Research Inc. Cardexpert Technology Inc. Diamond Multimedia Systems Inc. Elitegroup Computer Systems ELSA Inc. Expert Graphics Inc. Focus Information Systems Inc. Genoa Systems Matrox Graphics Inc. Media Vision Micro-Labs Inc. Mirage Multimedia Computers miro Computer Products Inc. **Nth Graphics** Number Nine Visual Technology Corp. Orchid Technology Power Pixel Technologies PraeoTek Inc. (VidTech) SPIDER Graphics Inc. STB Systems Inc. TechWorks **UMAX VideoLogic** Western Digital

### **CD-ROM List**

Below is a list of CD-ROM manufacturers in alphabetical order. Click on the manufacturer whom you wish to contact. On each panel, driver information is provided. The left column describes the product, while the right column contains the driver name and version.

Aztech Labs Inc. Chinon America Inc. Computer Connections America Inc. Fidelity International Technologies LG Electronics (GoldStar Technologies Inc.) Liberty Systems Inc. Media Vision Inc. Micro Solutions Inc. Micro Design International Inc. Mitsumi Electronics Corp. NEC Technologies Pioneer New Media Technologies Inc. **Plextor** Reveal Computer Products Inc. Sony Electronics Inc. Toshiba America Information Systems Inc. Wearnes Peripherals Corp. Zoltrix Inc.

### **SCSI Adapter List**

Below is a list of SCSI Adapter manufacturers in alphabetical order. Click on the manufacturer whom you wish to contact. On each panel, driver information is provided. The left column describes the product, while the right column contains the driver name and version.

Advansys **BusLogic Inc.** Future Domain Corp. Tekram Technology

### **Windows 95 List**

The following is a list of companies providing support for Microsoft Windows 95. Remember that Microsoft provides free support for the first 90 days after your purchase or upgrade to Windows 95.

### **Microsoft**

Other Vendors Who Support Windows 95 Free

### **How To Get Help**

If you have problems with the installation and configuration of this product you can call TerraGlyph Customer Service at (708) 781-4196 between 9 AM and 6 PM Central Time Monday through Friday. Please be at your computer when you call. For even faster service simply fax a description of your problem along with your name, phone number, and a FAX number to (708) 781-1558. Be sure to include the model and manufacturer of your PC System, CD-ROM Drive, Audio Adapter, and Video Adapter.

### **Packard Bell**

PO Box 5050 Thousand Oaks, CA 91359-5050 Phone, 800-733-4411

### **Chinon America Inc.**

Phone, 310-533-0274; fax, 310-533-1727; BBS, 310-320-4160

### **CD-DRIVES**

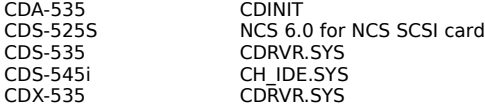

# **Computer Connections America Inc.**

Phone, 800-438-5336; fax, 617-271-0873; BBS, 617-275-5075; CompuServe, 76015,2670

### **CD DRIVES**

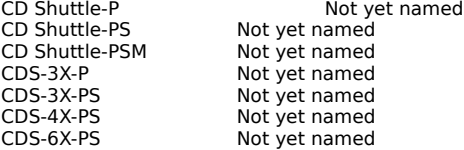

# **Automated System Methodologies (ASM), Inc.**

Phone, 800-992-0120 Phone, 813,535-7272 Compuserve, 74671.1201

**CD DRIVES** Gator 6X-MF Gator 6X-EPP

# **Fidelity International Technologies**

Phone, 908-417-2230; fax, 908-417-5994; BBS, 908-417-1663; CompuServe, 76470, 604

### **CD DRIVES**

TransCD TCD2X-P Double Speed TCD-IDE.SYS, Ver. 5.00A TransCD TCD4X-P Quad Speed TCD-IDE.SYS, Ver. 5.00A

# **LG Electronics (GoldStar Technologies Inc.)**

Phone, 201-816-2000; fax, 201-816-0636

### **CD DRIVES**

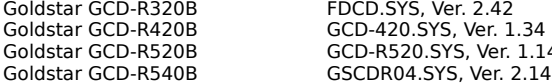

Goldstar GCD-R520B GCD-R520.SYS, Ver. 1.14

# **Liberty Systems Inc.**

Phone, 800-774-5044; fax, 408-243-2885; BBS, 408-243-2882

CD DRIVES<br>115 Series CD4xP<br>115 Series CD4xTP<br>115 Series CDP 115 Series CDP EPSA2,ASPICD.SYS

115 Series CD4xP EPSA2,ASPICD.SYS 115 Series CD4xTP EPSA2,ASPICD.SYS

### **Micro Solutions Inc.**

132 W. Lincoln Hwy Dekalb, IL 60115 Phone, 800-890-7227; fax, 815-756-2928; BBS, 815-756-9100

#### **CD DRIVES**

Backpack 2X CD-ROM BPCDDRV.SYS, Ver. 2.01 Backpack 2X CD-ROM with Sound Not yet released Backpack 4X CD-ROM BPCDDRV.SYS,Ver. 2.01 Backpack 4X CD-ROM with Sound Not yet released

# **Micro Design International Inc.**

Phone, 800-228-0891; fax, 407-677-8365; Internet, info@microdes.com

### **CD DRIVES**

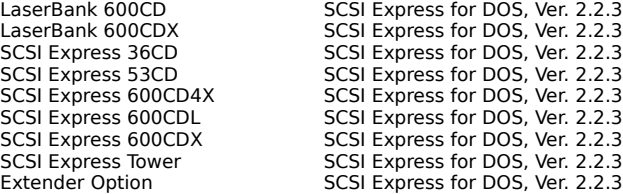

# **Mitsumi Electronics Corp.**

Phone, 800-648-7864; fax, 214-550-7300; BBS, 408-970-0700

**CD DRIVES**<br>CRMC-FX001D<br>CRMC-FX001DE<br>CRMC-FX400<br>CRMC-FX400B<br>CRMC-FX400D CRMC-FX001D Ver. 1.23 (DOS) CRMC-FX001DE Ver. 1.34 (DOS) CRMC-FX400B Ver. 1.34 (DOS) CRMC-FX400D Ver. 1.34 (DOS)

CRMC-FX400 Ver. 1.34 (DOS)

# **NEC Technologies**

Phone, 800-632-4636; fax, 800-366-0476; BBS, 508-635-4705; America On-Line, NECTECH; Internet, tech-support@nectech.com; Web site, http://www.nec.com

### **CD DRIVES**

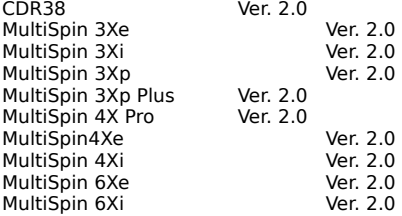

# **Pioneer New Media Technologies Inc.**

Phone, 800-444-6784; fax, 310-952-2309; BBS, 310-835-7980

### **CD DRIVES**

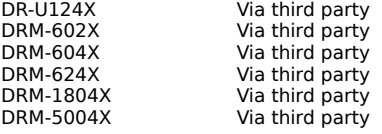

### **Plextor**

Phone, 800-886-3935; fax, 408-986-1010; BBS: 408-986-1569; CompuServe, GO CDROM; Internet, support@plextor.com

### **CD-ROM DRIVES**

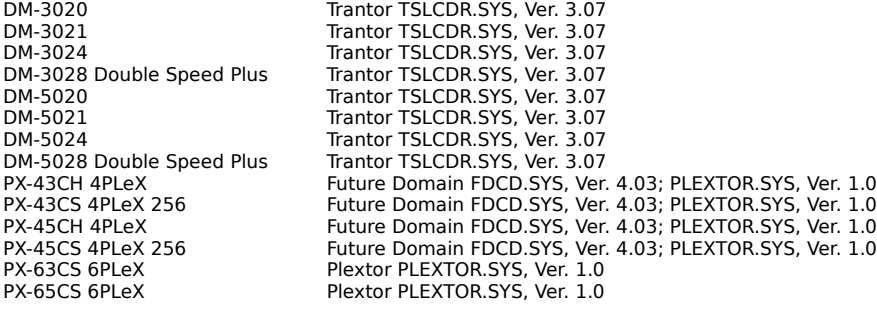

# **DynaTek**

Phone, 800-267-6007 Phone, 902-832-3000 Internet, info@raider.dynatek.ca

#### **CD-ROM DRIVES**

CDS654 Same as Toshiba (Jump to Toshiba) CDS565 Same as Plextor PX-65CS 6PLeX (Jump to Plextor)

# **TEAC**

Phone, 800-888-4923 Phone, 408-980-1838

**CD-ROM DRIVES**

CD56E (IDE/ATAPI) CD56S (SCSI-2)

### **Sony Electronics Inc.**

Phone, 800-326-9551; BBS, 408-955-5107

### **CD-ROM DRIVES**

SLCD.SYS, Ver. 1.73A<br>1.73A-02 SLCD.SYS, Ver. 1.73A CDU-31A-LL/L (Desktop Library 1X) SLCD.SYS, Ver. 1.73A<br>CDU-31A-LL/N (Desktop Library 1X) SLCD.SYS, Ver. 1.73A CDU-31A-LL/N (Desktop Library 1X)<br>CDU-33A-01 CDU-33A-01 SLCD.SYS, Ver. 1.73A CDU-33A-01/10 SLCD.SYS, Ver. 1.73A CDU-33A/L (Desktop Library 2X) CDU-33A/N (Desktop Library 2X)<br>CDU-55E-01 (ATAPI) CDU-55E-01 (ATAPI) ATAPI\_CD.SYS,Ver. 2.22A CDU-55E-01/10 ATAPI\_CD.SYS,Ver. 2.22A<br>CDU-55S-01 (SCSI) ASPICD.SYS, Ver. 3.11L<br>CDU-55S-01/10 ASPICD.SYS, Ver. 3.11L CDU-55S-01 (SCSI) ASPICD.SYS, Ver. 3.11L CDU-55S-01/10 ASPICD.SYS, Ver. 3.11L CDU-535-01 SONY\_CDU.SYS, Ver. 2.20X<br>CDU-535-01P Bundle SONY\_CDU.SYS, Ver. 2.20X CDU-535-01P Bundle SONY\_CDU.SYS, Ver. 2.20X<br>CDU-541-01 (SCSI) ASPICD.SYS, Ver. 3.11L CDU-541-01 (SCSI) <br>CDU-561-01 (SCSI) ASPICD.SYS, Ver. 3.11L CDU-561-01 (SCSI) ASPICD.SYS, Ver. 3.11L CDU-561-10 (SCSI) ASPICD.SYS, Ver. 3.11L CDU-6811-10 (SCSI) ASPICD.SYS, Ver. 3.11L CDU-7205/N SONY\_CDU.SYS,Ver. 2.20X CDU-7211W (SCSI) ASPICD.SYS, Ver. 3.11L<br>CDU-7305 (Desktop Library 1X) SLCD.SYS, Ver. 1.73A CDU-7305 (Desktop Library 1X) SLCD.SYS, Ver. 1.73A<br>CDU-7305-3A (Desktop Library 2X) SLCD.SYS, Ver. 1.73A CDU-7305-3A (Desktop Library 2X) CDU-7511UC2 (SCSI) ASPICD.SYS, Ver. 3.11L<br>CDU-7811-10 (SCSI) ASPICD.SYS, Ver. 3.11L CDU-7811-10 (SCSI) ASPICD.SYS, Ver. 3.11L<br>CSD-76SB (SCSI) ASPICD.SYS, Ver. 3.11L ASPICD.SYS, Ver. 3.11L<br>ATAPI CD.SYS, Ver. 2.22A CSD-760E (ATAPI Bundle) ATAPI\_CD.SYS, Ver. 2.22A CSD-760S (SCSI Bundle) ASPICD.SYS, Ver. 3.11L CSD-7605 (SCSI Bundle)<br>
CSD-7605 (SCSI Bundle)<br>
CSD-7611M (SCSI Bundle)<br>
ASPICD.SYS, Ver. 3.11L<br>
CSP-9205 (Spressa, Rec/Play)<br>
ASPICD.SYS, Ver. 3.11L<br>
CSP-9211S (Spressa, Rec/Play)<br>
ASPICD.SYS, Ver. 3.11L<br>
CSP-9211S (Spres CSP-920S (Spressa, Rec/Play) CSP-9211S (Spressa, Rec/Play) ASPICD.SYS, Ver. 3.11<br>PRD-150 (CD-ROM Discman) PRD150.SYS, Ver. 1.1 PRD-150 (CD-ROM Discman) PRD150.SYS, Ver. 1.1<br>PRD-155SB (CD-ROM Discman) PRD150.SYS, Ver. 1.1 PRD-155SB (CD-ROM Discman)

# **Toshiba America Information Systems Inc.**

Phone, 714-457-0777; fax, 714-583-3133; BBS, 714-837-8864

### **CD-ROM DRIVES**

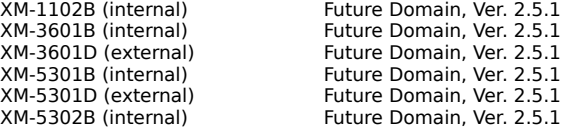

# **Wearnes Peripherals Corp.**

Phone, 408 423-1888; fax, 408 438-1899; BBS, 408 432-1884

### **CD-ROM DRIVES**

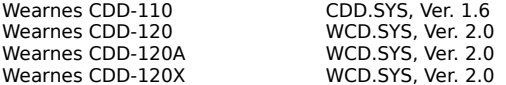

### **Actix Systems Inc.**

Phone, 408-986-1625; fax, 408-986-1646; BBS, 408-970-3719

#### **Video Adapters** GraphicsEngine 32, S3 801 Ver. 2.4G GraphicsEngine 32i, S3 805i Ver. 2.4I GraphicsEngine 32 VL, S3 805 Ver. 2.4G GraphicsEngine 64, S3 864 Ver. 1.28P GraphicsEngine 64+, S3 Trio Ver. 1.424<br>GraphicsEngine Ultra, S3 928 Ver. 2.4G GraphicsEngine Ultra, S3 928 Ver. 2.4G GraphicsEngine Ultra 64, S3 964 Ver. 1.0R GraphicsEngine Ultra 64 AV, S3 968<br>Picasso, ARK 1000 Ver. 1.41B2 Picasso, ARK 1000 Ver. 1.4<br>Picasso 64, ARK 2000 Ver. 2.4 Picasso 64, ARK 2000 Ver. 2.4<br>Picasso 64 AV, ARK 2000 Ver. 2.4 Picasso  $64$  AV, ARK 2000 ProSTAR 64, Cirrus Logic 5434 Ver. 1.10D ProSTAR 64 Lite, Cirrus Logic 5430 Ver. 1.10L ProSTAR VL, Cirrus Logic 5428 Ver. 1.53P

# **ATI Technologies Inc.**

Phone, 905-882-2600; fax, 905-882-2620; BBS, 905-764-9404; CompuServe, GO ATITECH; Internet, ftp.atitech.ca; Web site, http://www.atitech.ca

#### **Video Adapters**

Graphics Pro Turbo, ATI mach64GX 64WIN151.ZIP Graphics XPression, ATI mach64GX 64WIN151.ZIP WinTurbo, ATI mach64GX 64WIN151.ZIP
# **Cardexpert Technology Inc.**

Phone, 510-252-1118; fax, 510-252-9889; BBS, 510-354-3800

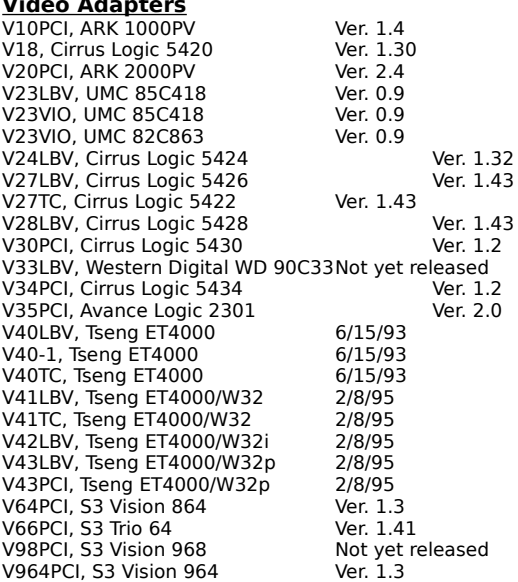

### **Elitegroup Computer Systems**

Phone, 510-226-7333; fax, 510-226-7350; BBS, 510-683-0928

#### **Video Adapters**

VideoImage VI-650, ATI mach64 S3.DRV VideoImage VI-711, Cirrus Logic 5426 S3.DRV VideoImage VI-711A, Cirrus Logic 5428 S3.DRV VideoImage VI-717, Cirrus Logic 5430 S3.DRV VideoImage VI-711A, Cirrus Logic 5428 S3.DRV<br>VideoImage VI-717, Cirrus Logic 5430 S3.DRV<br>VideoImage VI-720, Cirrus Logic 5434 S3.DRV<br>VideoImage VI-720A, Cirrus Logic 5430 S3.DRV VideoImage VI-720A, Cirrus Logic 5430 S3.DRV VideoImage VI-930, S3 Vision 864 S3.DRV VideoImage VI-931, S3 Vision 868 S3.DRV VideoImage VI-941A, S3 Trio 32 S3.DRV<br>VideoImage VI-941B, S3 Trio 64 S3.DRV VideoImage VI-941B, S3 Trio 64 S3.DRV<br>VideoImage VI-942, S3 Trio 64V S3.DRV VideoImage VI-942, S3 Trio 64V

### **ELSA Inc.**

Phone, 408-565-9669; fax, 408-565-9650; BBS, 408-565-9630; CompuServe, GO ELSA

#### **Video Adapters**

GLoria (PCI), S3 Vision 968 and 3D Labs GLiNT Not yet available Winner 1000 (EISA/PCI/VL), S3 928 Not yet available Winner 1000AVI (PCI/VL), S3 Vision 868 Not yet available Winner 1000PRO (PCI/VL), S3 Vision 864 Not yet available Winner 1000Trio (PCI/VL), S3 Trio 64 Not yet available<br>
Winner 2000 (EISA/ISA / VL), S3 928 Not yet available Winner 2000 (EISA/ISA / VL), S3 928 Not yet<br>Winner 2000 PRO (PCI/VL), S3 Vision 964 Not yet available<br>Winner 2000 PRO/X(PCI), S3 Vision 968 Not yet available Winner 2000PRO (PCI/VL), S3 Vision 964 Winner 2000PRO/X(PCI), S3 Vision 968

## **Expert Graphics Inc.**

Phone, 404-320-0800; fax, 404-315-7645; BBS, 404-315-7646; CompuServe, 725102,354; Internet, info@expertg.com

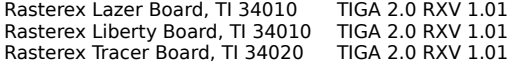

## **Focus Information Systems Inc.**

Phone, 510-657-2845; fax, 510-657-4158; BBS, 510-657-9451

#### **Video Adapters**

Cheetah 26, Cirrus Logic 5426 Not yet named Cheetah PCI34/XL34, Cirrus Logic 5434 Not yet named Cheetah XL, Cirrus Logic 5422/5424 Not yet named Cheetah PCI34/XL34, Cirrus Logic 5434 Not yet named<br>Cheetah XL, Cirrus Logic 5422/5424 Not yet named<br>Cheetah XL28, Cirrus Logic 5428 Not yet named Premier 1000PCI /VLB, ARK 1000PV Not yet named<br>Premier 2000 PCI/VLB, ARK 2000PV Not yet named<br>Road Runner 864 PCI/VLB, S3 864 Not yet named Premier 2000 PCI/VLB, ARK 2000PV Road Runner 864 PCI/VLB, S3 864 Not yet named<br>Road Runner Trio 64 PCI/VLB, S3 Trio 64 Not yet named Road Runner Trio 64 PCI/VLB, S3 Trio 64 Not yet named<br>TrueSpeed W32p PCI/VLB, Tseng ET4000/W32p Not yet named TrueSpeed W32p PCI/VLB, Tseng ET4000/W32p

## **Genoa Systems**

Phone, 408-432-9090; fax, 408-434-0997; BBS, 408-943-1431; CompuServe, GO GENOA; Internet, support@genoasys.com; Web site, http://www.genoasys.com

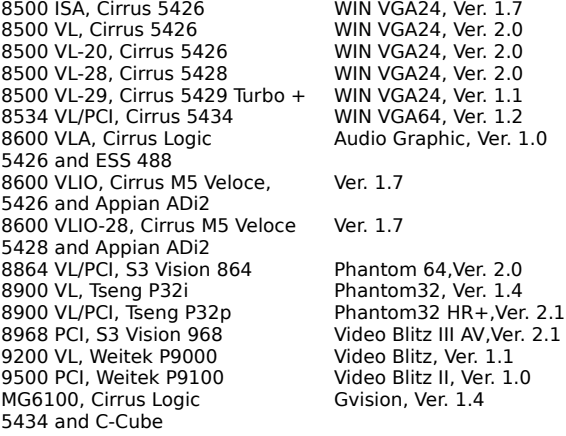

## **Matrox Graphics Inc.**

1025 St. Regis Blvd Dorval, Quebec, Canada H9P2T4 Phone, 514-969-6300; fax, 514-969-6363; BBS, 514-685-6008; CompuServe, GO MATROX

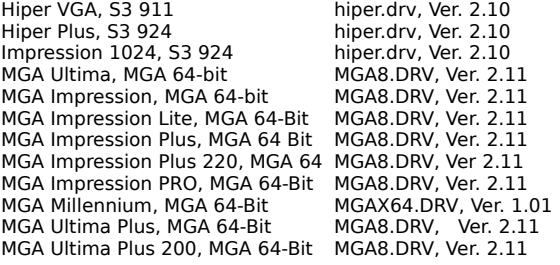

### **Micro-Labs Inc.**

Phone, 214-234-5842; fax, 214-234-5896; CompuServe, GO TSENG; America On-Line, Tseng

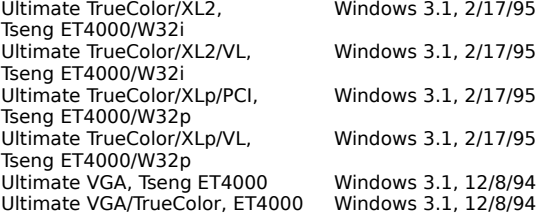

## **Mirage Multimedia Computers**

Phone, 800-228-3349, 310-301-4545; fax, 310-301-4546; BBS, 310-301-4542; Internet, mirage@lainet.com; Web site, http://www.lainet.com/mirage

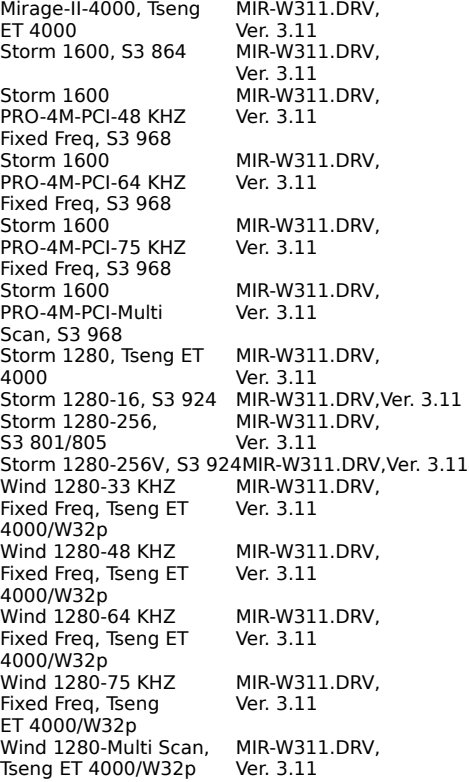

## **Nth Graphics**

Phone, 800-624-7552, 512-832-1944; fax, 512-832-5954; BBS, 512-832-1962; CompuServe, 73417, 1221

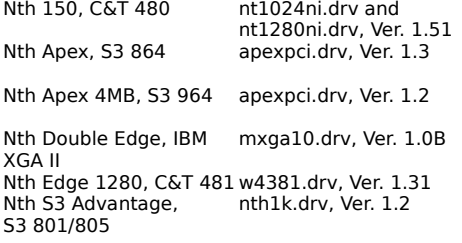

### **Number Nine Visual Technology Corp.**

Phone, 617-674-0009; fax, 617-674-2919; BBS, 617-862-7502; CompuServe, GO NINE; Internet, ftp.nine.com; Web site, http://www.nine.com

#9GXE, S3 928 #9GXE.DRV, Ver. 4.15 #9GXE, S3 928 #9GXE.DRV, Ver. 4.15 #9GXE64, S3 864 #9GXE64.DRV, Ver. 2.38 #9GXE64 Pro, S3 964 #9GXE64.DRV, Ver. 2.38 #9GXE64 Pro 1600, #9GXE64.DRV, Ver. 2.38 S3 964 #9 Imagine128, #9 I128.DRV, Ver.2.27 Imagine128 Processor #9 Imagine128 1600, #9 I128.DRV, Ver. 2.27 Imagine128 Processor #9 Imagine128 Pro, #9 I128.DRV, Ver. 2.27 Imagine128 Processor<br>9FX Vision330, 9Vision.DRV, Ver. 1.16 S3 Trio 64<br>9FX Motion531, 9Motion.DRV, Ver. 1.18 S3 Vision 868<br>9FX Motion771, 9Motion.DRV, Ver. 1.15 S3 Vision 968

## **Power Pixel Technologies**

Phone, 408-748-0246; fax, 408-748-6974; BBS, 408-748-0688

**Video Adapters** PixelMaker, Tseng Power Pixel, Ver. 2.0 ET4000/W32p

# **PraeoTek Inc. (formerly VidTech)**

Phone, 612-785-9717; fax, 612-780-2040; BBS, 612-780-8033

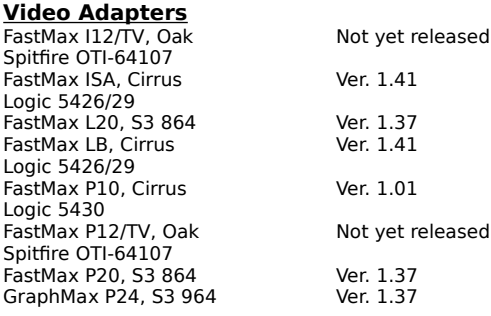

### **SPiDER Graphics Inc.**

Phone, 480-526-0535; fax, 408-526-1622; BBS, 408-526-1219

#### **Video Adapters**

Black Widow, IIT AGX-015 AGX.DRV, Ver. 1.10 Black Widow Plus, IIT AGX.DRV, Ver. 1.10 AGX-016 SPiDER 32VLB, Cirrus 256 1280.DRV, Logic 5426 Ver. 1.43 SPiDER 32VLB Plus, Cirrus 256\_1280.DRV, EVICE SPIDER 32VLB Plus, Cirrus<br>
Logic 5428 Ver. 1.43<br>
SPIDER 64, Cirrus 5434H.DRV, Ver. Logic 5434 SPIDER 256 Cache, C&T WGADGX8.DRV,<br>F64300 Ver. 1.20 F64300 Ver. 1.20 Tarantula 64, S3 Vision 964 S3VSND.DRV, Ver. 1.20 Tarantula 64 MK II, S3 S3VIS68.DRV, Ver. 1.45 Vision 968 Tarantula Lite, S3 Trio 732 S3TRIO.DRV, Ver. 1.20

5434H.DRV, Ver. 1.20

## **STB Systems Inc.**

Phone, 214-234-8750; fax, 214-234-1306; BBS, 214-437-9615; CompuServe, GO STB; Internet, ftp.stb.com; Web site, http://www.stb.com

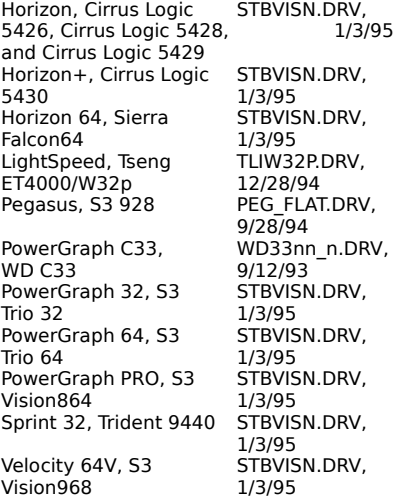

### **TechWorks**

Phone, 512-794-8533; fax, 512-794-8520; BBS, 512-794-9329; America On-Line, TechWorks

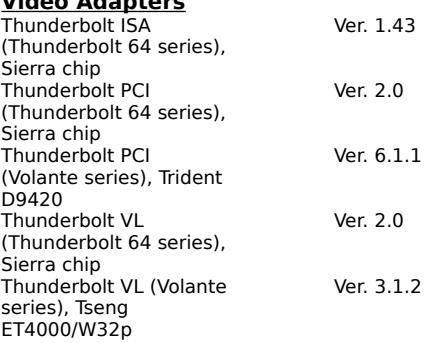

### **UMAX**

Phone, 800-562-0311, 510-651-8883; fax, 510-651-8834; BBS, 510-651-2610

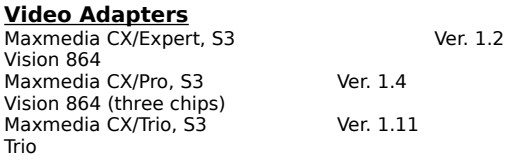

## **VideoLogic**

Phone, 800-578-5644; fax, 415-875-4167; BBS, 415 875-7748; CompuServe, GO VIDEOLOGIC

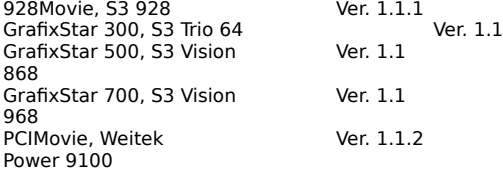

## **Western Digital Corp.**

Phone, 714-932-5000; fax, 714-932-6498; BBS, 714-753-1234; America On-Line, Western Digital

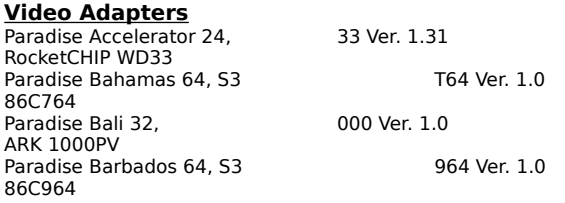

N/A\*—Not applicable: The current driver is Windows 95–compatible. N/A\*\*—Not applicable: The product does not require a graphics accelerator chip.

# **American Data Technology Inc.**

Phone, 818-303-8567; fax, 818-303-0610

### **AT&T**

Phone, 800 582-3333; fax, 813 530-2103; BBS, 813 532-5254; CompuServe, GO DP; Web site, http://www.paradyne.att.com/

### **Best Data Products Inc.**

Phone, 818-773-9600; fax, 818-773-9619; BBS, 818-773-9627; America On-Line, Best Data

### **Boca Research Inc.**

Phone, 407-997-6227; fax, 407-997-0918; BBS, 407-241-1601; CompuServe, GO BOCA; Internet, sales@boca.org; Web site, http://www.boca.org

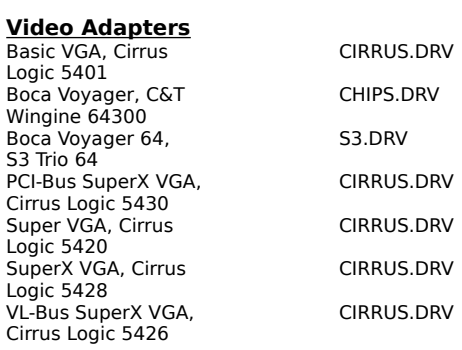

## **Computer Peripherals Inc.**

Phone, 714-454-2441; fax, 714-454-8527; BBS, 714-454-8124; America On-Line, CPI001; CompuServe, 76004,2306; Internet, vivamodem@delphi.com

### **E-Tech Research Inc.**

Phone, 408-988-8108; fax, 408-988-8109; BBS, 408-988-3663; Web site, http://www.e-tech.com

## **Hayes Microcomputer Products Inc.**

Phone, 404-441-0896; fax, 404-441-1213; BBS, 404-446-6336; CompuServe, GO HAYES

## **Logicode Technology Inc.**

Phone, 805-388-9000; fax, 805-388-8991; BBS, 805-445-9633; America On-Line, logicode@aol.com

## **Motorola Information Systems Group**

Phone, 800-487-1456; 508-261-4000; BBS, 508-261-1058; Web site, http://www.motorola.com/MIMS/ISG/

## **Multi-Tech Systems Inc.**

Phone, 612-785-3500; fax, 612-785-9874; BBS, 612-785-3702; CompuServe, 76004,3535; Internet, sales@multitech.com; Web site, http://www.multitech.com

# **New Media Corporation**

Phone, 714-453-0100; fax, 714-453-0114; BBS, 714-453-0214;

# **Practical Peripherals**

Phone, 404-840-9966; fax, 404-734-4601; BBS, 404-734-4600

### **Racal-Datacom Inc.**

Phone, 800-722-2555; fax, 305-846-4942; Web site, http://www.racal.com

## **Supra Corp.**

Phone, 360-604-1400; fax, 360-604-1401; America On-Line, Suprcorp2; CompuServe, GO SUPRA; Internet, supratech@supra.com; Web site, http://www.supra.com

## **Telebit Corp.**

Phone, 800-835-3248; fax, 408-734-3333; BBS, 408-745-3861; America On-line, Mail Telebit TS; CompuServe, GO TELEBIT; Internet, info@telebit.com; Web site, http://www.telebit.com

### **U.S. Robotics**

Phone, 800-342-5877; fax, 708-676-7320; BBS, 708-982-5092; CompuServe, GO USROBOTICS; Internet, salesinfo@usr.com; Web site, http://www.usr.com

### **Zoltrix Inc.**

Phone, 510-657-1188; fax, 510-657-1280; BBS, 510-657-7413

### **CD-ROM Drives**

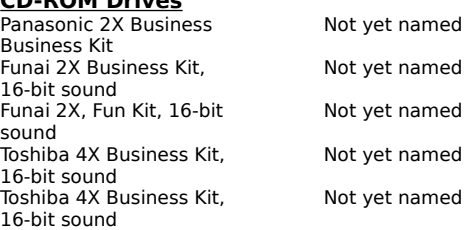
# **Apple Computer Inc.**

Phone, 800-538-9696; fax, 800-510-2834; Web site, http://www.apple.com

# **Brother International Corp.**

Phone, 800-276-7746; BBS, 714-859-2610

# **Canon Computer Systems Inc.**

Phone, 800-423-2366; fax, 800-922-9068; BBS, 714-438-3325; CompuServe, GO CANON

# **DIgital Equipment Corp.**

Phone, 508-493-5111; fax, 800-234-2298; BBS, 508-496-8800; Web site, http://www.Digital.com

# **Fargo Electronics Inc.**

Phone, 800-327-4622; fax, 612-941-7836; BBS, 612-942-7958; America On-Line, mrfargo@aol.com; CompuServe, GO WINAPD; Internet, support@fargo.com; Web site, http://www.fargo.com

# **Hewlett-Packard Co. (DeskJets)**

Phone, 208-323-2551; fax, 800-333-1917; BBS, 206-344-1691; America On-Line, HP; CompuServe, GO HPPER; Internet, ftp.boi.external.hp.com; Web site, http://www.hp.com/home.html

# **Hewlett-Packard Co. (LaserJets)**

Phone, 208-323-2551; fax, 800-333-1917; BBS, 208-344-1691; America On-Line, HP; CompuServe, GO HP; Internet, ftp.boi.external.hp.com; Web site, http://www.hp.com

#### **Hewlett-Packard Co. (Plotters)**

Phone, 800-851-1170; fax, 800-333-1917; BBS, 208-344-1691; America On-Line, HP; CompuServe, GO HP; Web site, http://www.hp.com

#### **Lexmark**

Phone, 606-232-3000; fax, 606-232-2380; BBS, 606-232-5238; CompuServe, GO LEXMARK; Internet, ftp.lexmark.com; Web site, http://www.lexmark.com/

#### **NEC**

Phone, 800-632-4636; fax, 800-366-0476; America On-Line, Nectech; CompuServe, GO NECTECH; Internet, webmaster@nec.com; Web site, http://www.nec.com

#### **Okidata**

Phone, 800-654-3282; fax, 609-273-2779; BBS, 609-234-5344; CompuServe, GO IBMHW

# **Panasonic Communications & Systems Company**

Phone, 800-222-0584; fax, 800-222-0584; BBS, 201-863-7845

# **QMS**

Phone, 334-633-4300; fax, 334-633-4866; BBS, 334-633-3632; CompuServe, GO QMSPRINT; Web site, http://www.qms.com/

#### **Tektronix**

Phone, 800-835-6100; fax, 503-685-2980; BBS, 503-685-4504; America On-Line, Tektronix; Internet, support@colorprinters.tek.com; Web site, http://www.tek.com/Color\_Printers/

#### **Texas Instruments**

Phone, 800-848-3927; fax, 817-774-6660; BBS, 817-774-6809; America On-Line, TI; CompuServe, GO TIFORUM; Internet, 2ti@msg.ti.com; Web site, http://www.ti.com

# **Xerox Corp.**

Phone, 800-821-2797; CompuServe, GO XEROX; Web site, ftp.spectrum.xerox.com

#### **Advansys**

Phone, 408-383-9400; fax, 408-383-9612; BBS, 408-383-9540; CompuServe, GO ADVANSYS; Internet, support@advansys. com; Web site, http://www.advansys. com

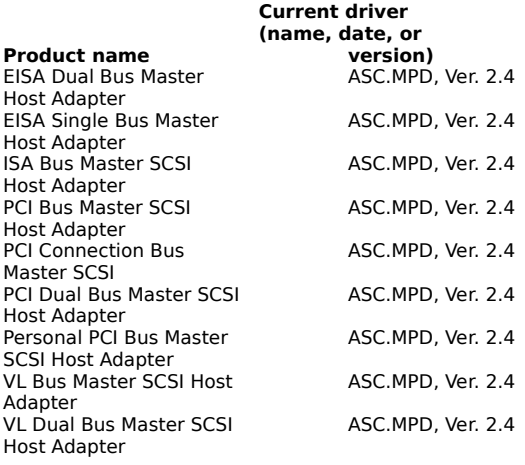

# **Bus Logic Inc.**

Phone, 800-707-7274; fax, 408-492-1542; BBS, 408-492-1984; Internet, info@buslogic.com; Web site, http://www.buslogic.com

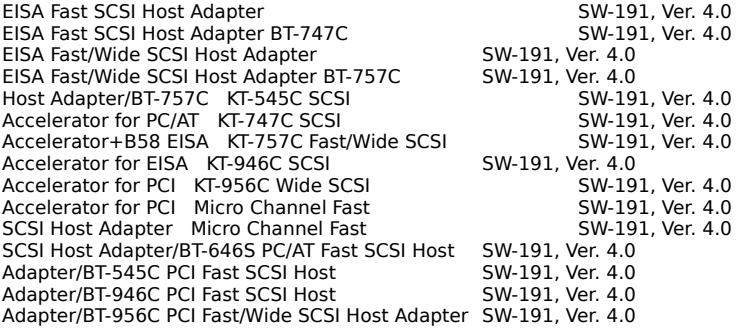

# **Future Domain Corp.**

Phone, 714-253-0400; fax, 714-253-0913; BBS, 714-253-0432; Internet, support@fdc.mhs.compuserve.com

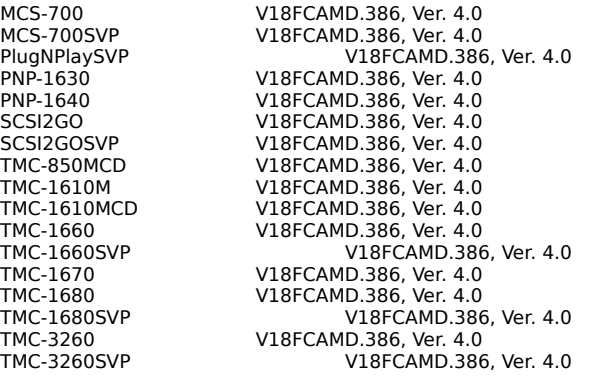

#### **Tekram Technology**

Phone, 512-418-0220; fax, 512-418-0720; BBS, 512-418-0821; Web site, http://www.tekram.com

EISA SCSI Caching host adapter Via third party EISA SCSI host adapter Via third party ISA SCSI Caching host adapter Via third party<br>
ISA SCSI host adapter Via third party<br>
PCI SCSI host adapter trimaspi.386 ISA SCSI host adapter Via third party PCI SCSI host adapter trmaspi.386 VL SCSI Caching host adapter Via third party<br>VL SCSI host adapter Via third party VL SCSI host adapter

# **ACS Computer USA**

Phone, 408-481-9988; fax, 408-481-0880; BBS, 408-522-2669

#### **Current driver**

Ver. 4.15; ES 688 WIN.386, Ver. 4.15

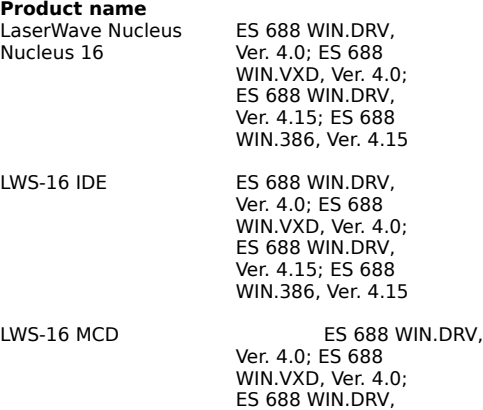

#### **Advanced Gravis Computer Technology Ltd.**

Phone, 604-431-5020; fax, 604-431-5055; BBS, 604-431-5927; America On-line, Gravis; CompuServe, GO PCVENB; Internet, tech@gravis.com; Web site, http://www.gravis.com

#### **Audio Adapters**

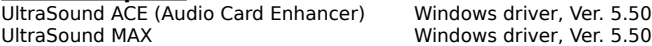

# **Antex Electronics Corp.**

Phone, 800-338-4231; fax, 310-532-8509; America On-Line, antexsales@aol.com

#### **Audio Adapters**

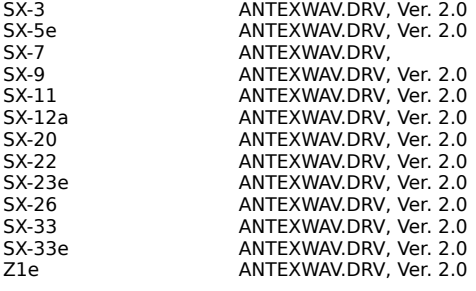

# **AVM Technology Inc.**

Phone, 800-880-0041; fax, 801-571-3634; CompuServe, GO MIDICVEN

**Audio Adapters**

Alta 2 Alta.DRV, Release 3.0 AV Media AVMedia.DRV, Release 1.0

#### **Aztech Labs Inc.**

Phone, 510-623-8988; fax, 510-623-8989; BBS, 510-623-8933; Internet, support@aztechca.com; Web site, http://www.aztecca.com

#### **CD-ROM DRIVES**

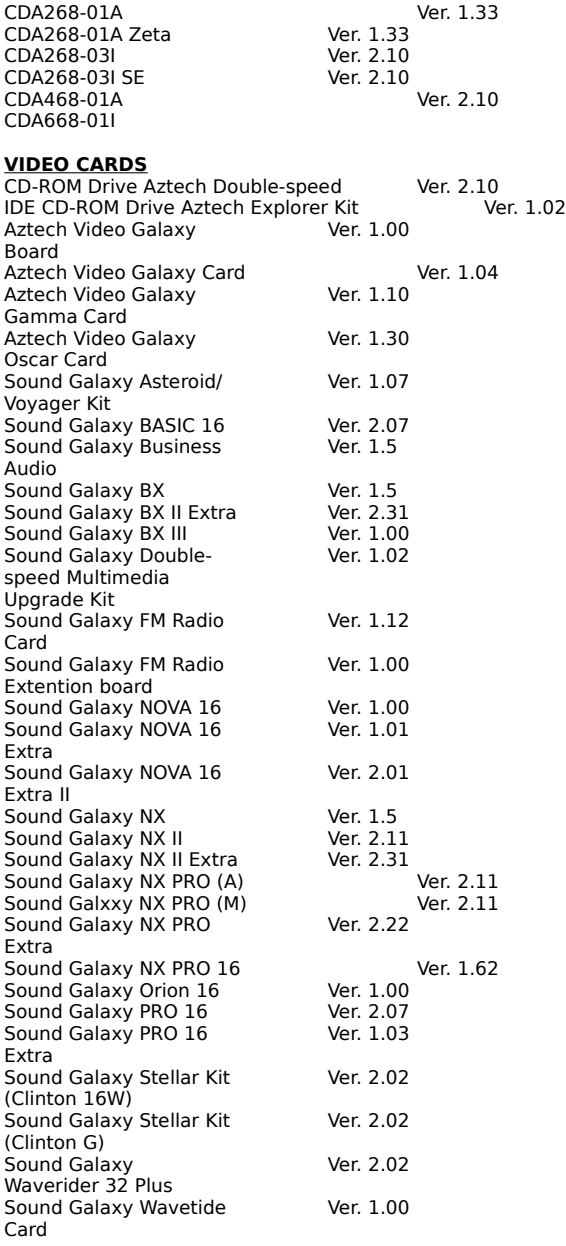

#### **Creative Labs Inc.**

Phone, 408-428-6600; fax, 408-428-6611; BBS, 405-742-6600; CompuServe, GO BLASTER; Web site, http://www.creaf.com

#### **SOUND CARDS**

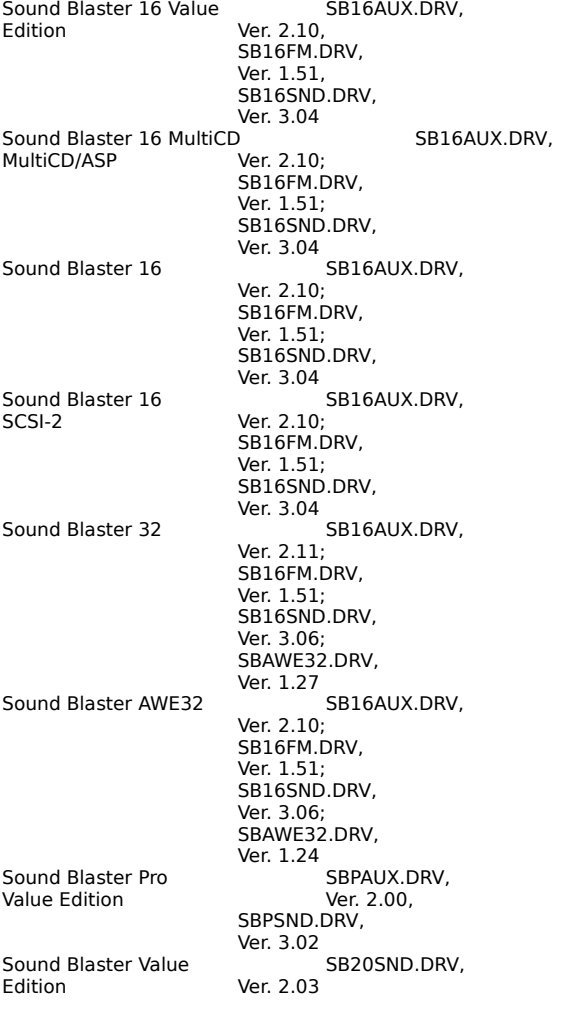

#### **Diamond Multimedia Systems Inc.**

Phone, 800-468-5846; fax, 408-325-7070; BBS, 408-325-7080 (up to 2,400 bps), 408-325-7175 (up to 14,400 bps); America On-Line, Diamond; CompuServe, GO DMNDONLINE; Internet, ftp.diamondmm.com; Web site, http://www.diamondmm.com

#### **Audio Adapters**

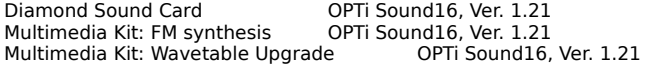

#### **Video Adapters**

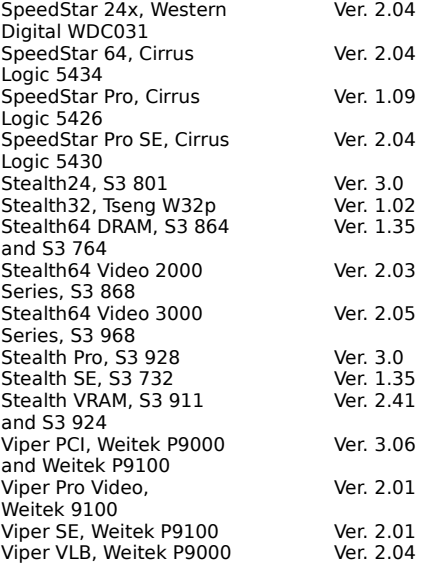

# **IBM Personal Computer Co.**

Phone, 800-426-2968; fax, 404-238-1054; BBS, 919-517-0001; CompuServe, GO IBM; Web site, http://www.IBM.com

Codec Sound Card **IBMMME.DRV, 6/15/94** Sound Blaster 16 Value Edition **IBMMME.DRV, 6/15/94** Codec Sound Card<br>
Sound Blaster 16 Value Edition<br>
Sound Blaster Midi Kit IBMMME.DRV, 6/15/94<br>
IBMMME.DRV, 6/15/94

#### **Media Vision Inc.**

Phone, 510-770-8600; fax, 510-770-8648; BBS, 510-770-0527; CompuServe, GO MEDIAVISION; Internet, TechSupp@MediaVis.com; Web site, http://www.mediavis.com

Media Vision Deluxe mciwave.drv 5/19/94 (Mitsumi/Sony/Panasonic) pa3dwave.drv, 5/23/94 Deluxe (Mitsumi/Sony/Panasonic) Media Vision Premium pa3dwave.drv, Deluxe (SCSI) 5/23/94 Media Vision Pro 3D pa3dwave.drv, (Mitsumi/Sony/Panasonic) 5/23/94<br>Media Vision Pro 3D pa3dwave.drv, Media Vision Pro 3D<br>(SCSI 2)  $5/23/94$ (SCSI 2)<br>PCMCIA Sound Card mvpswmd.drv, 2/21/95<br>MVPROAUD.DRV, Pro Audio Spectrum 16<br>(LMSI) 8/26/93 Pro Audio Spectrum 16 MVPROAUD.DRV,<br>(SCSI) 8/26/93 8/26/93 Pro Audio Spectrum 16 MVPROAUD.DRV,<br>(Sony) 8/26/93 (Sony) 8/26/93<br>Pro Audio Studio (SCSI) Pro Audio Studio (SCSI)<br>
Pro Audio Studio (SCSI)<br>
mciwave.drv, 5/19/94<br>
mciwave.drv, 5/19/94 mciwave.drv, 5/19/94 Pro Sonic (Panasonic) pros.drv, 11/12/93<br>Pro Sonic MCD moiwave.drv, 5/19/ mciwave.drv, 5/19/94

#### **CD-ROM Drives**

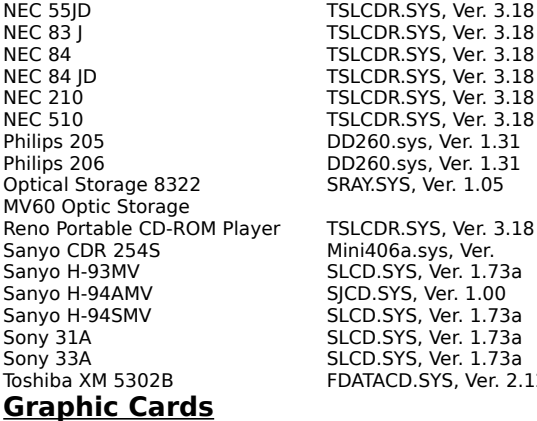

Pro Graphics 1024, Media PG1024xx.DRV, Vision MVV452 Ver. 1.5 Pro Graphics 1280, Media PG1280.DRV,<br>Vision MVV451 Ver. 1.1 Vision MVV451 Ver. 1.1<br>Pro Movie Studio, N/A\*\* Promovie.drv, Ver. 2.1 Pro Movie Studio, N/A\*\*

TSLCDR.SYS, Ver. 3.18 SLCDR.SYS, Ver. 3.18 SLCDR.SYS, Ver. 3.18 FSLCDR.SYS, Ver. 3.18 Mini406a.sys, Ver. 3.0 SLCD.SYS, Ver. 1.73a SJCD.SYS, Ver. 1.00 SLCD.SYS, Ver. 1.73a -<br>FDATACD.SYS, Ver. 2.12

# **Mediatrix Peripherals Inc.**

Phone, 800-820-8749; fax, 819-829-5100; BBS, 819-829-5101; CompuServe, GO MEDIATRIX; Internet, sales@mediatrix.com; Web site, http://www.fmmo.ca/mediatrix

Audiotrix Pro OPL4.DRV, Ver. 1.02

CS31BA11.DRV, Ver. 2.0G YSS225.DRV, Ver. 1.0MTRIX

# **miro Computer Products Inc.**

Phone, 415-855-0940; fax, 415-855-9004; BBS, 415-855-9944; CompuServe, GO MIRO; Internet, support@miro.mirousa.com

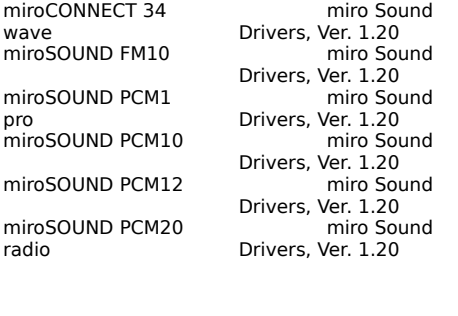

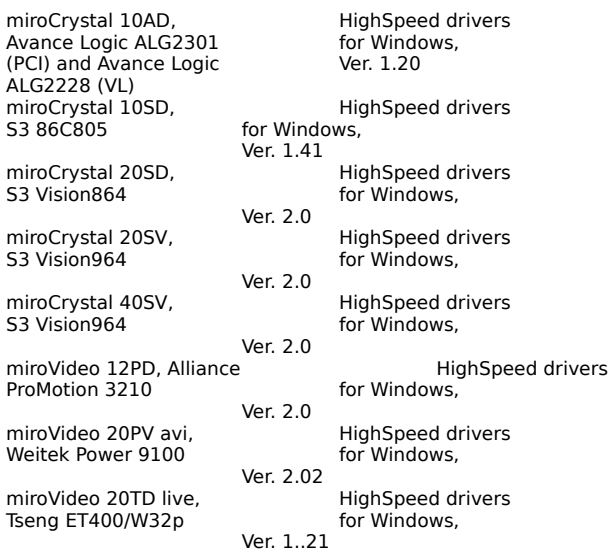

#### **Multiwave Innovation Inc.**

Phone, 408-379-2900; fax, 408-379-3292; BBS, 408-379-2927; CompuServe, 74224,266

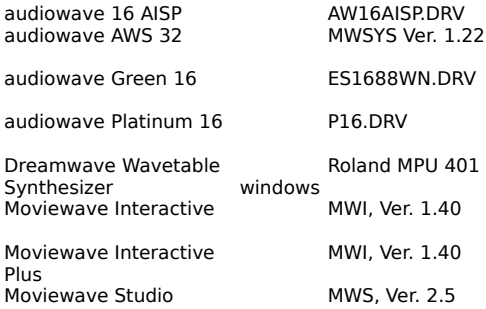

# **New Media Corp.**

Phone, 714-453-0100; fax, 714-453-0114; BBS, 714-453-0214

.WAVjammer WAVJAMMR.SYS, Ver. 1.24

# **Orchid Technology**

Phone, 510-683-0300; fax, 510-490-9312; BBS, 510-683-0327; CompuServe, GO ORCHID; Internet, tech\_support@orchid.com; Web site, http://www.netscape.orchid.com

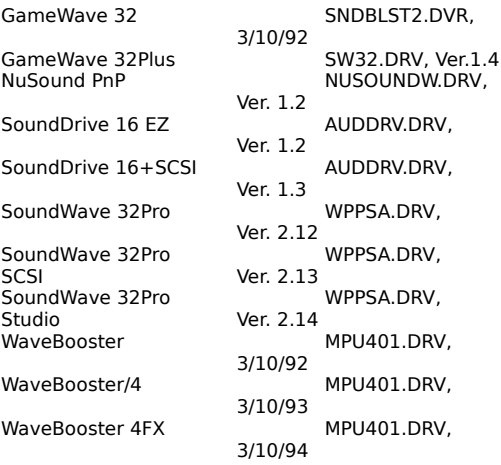

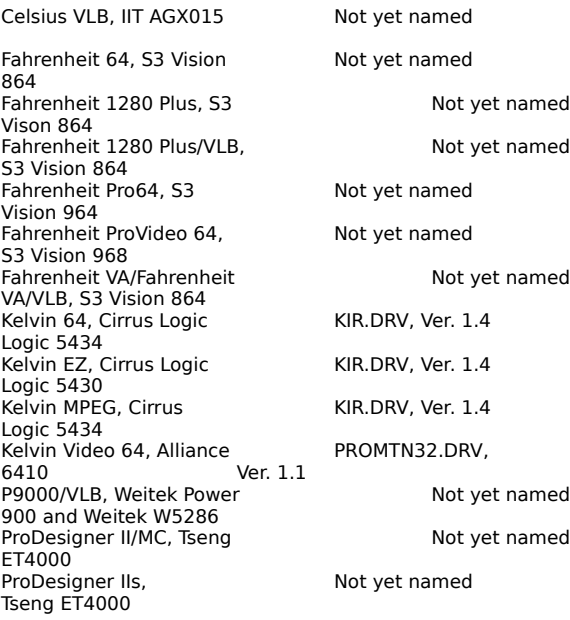

# **Reveal Computer Products Inc.**

Phone, 800-473-8325; fax, 818-340-2379; BBS, 818-713-8188; CompuServe, GO REVEAL; Prodigy, Reveal; Web site, http://www.Reveal.com

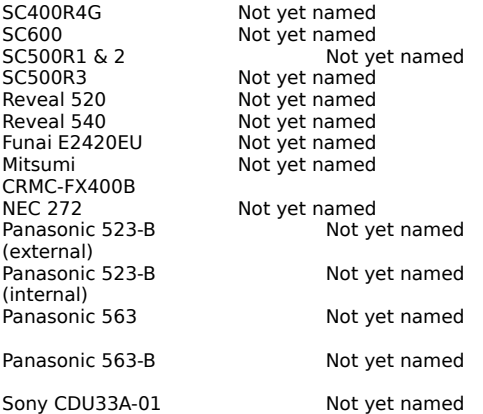

# **Roland Corporation U.S.**

Phone, 213-685-5141; fax, 213-722-0911

RAP10.DRV, Ver. 2.0 Roland Audio<br>Production Card
# **Toptek Multimedia Inc.**

Phone, 818-960-9211; fax, 818-960-0703; BBS, 818-962-2851

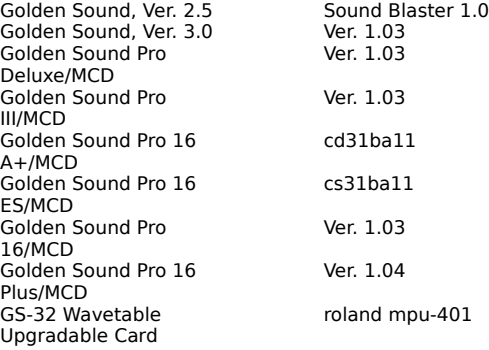

### **Turtle Beach Systems**

Phone, 717-767-0200; fax, 717-767-6033; BBS, 717-767-5934; CompuServe, GO TURTLE; Internet, support@tbeach.com N/A\*—Not applicable: The current driver is Windows 95–compatible.

Monte Carlo Mcarlo.drv, 1/25/95 MultiSound MultiSound.drv, 4/21/93 MultiSound Monterey Tahiti.drv, 1/17/95 Tropez Tropez.drv, 5/19/95

## **Advanced Logic Research**

9401 Geronimo Ln. Irvine, CA 92718 Phone: (800) 444-4257 Fax:    (714) 581-9240

## **American Digicom Corp.**

1233 Midas Way Sunny Vale, CA 94086 Phone: (408) 245-1580 Fax:    (408) 245-1584

### **Austin / IPC**

10300 Metric Blvd Austin, TX 78758 Phone: (512) 339-3500 Fax:  $(512)$  454-1357 FaxBack: (800) 341-7500

### **Buffalo Simms**

2805 19th St. Salem, OR 97302 Phone: (800) 345-2356 Fax:    (503) 585-4505

## **Compaq**

20555 F M 149 Rd Houston, TX 77070-2607 Phone: (800) 888-0318

## **Dell Computers**

9505 Arbretum Blvd Austin, TX 78759-7299 Phone: (800) 847-4057

## **Ergo Computing**

1 Intercontinental Way Peabody, MA 01960 Phone: (800) 880-1925 Fax: (508) 535-7512

### **Fosa Computers**

400 Corporate Ct. Ste. D South Plainfield, NJ 07080 Phone: (800) 216-3672 Fax: (908) 753-6616

### **Gateway 2000**

610 Gateway Dr. N. Souix City, SD 57049 Phone: (800) 846-2067 Fax: (605) 232-2023 BBS:    (800) 846-1778 FaxBack: (800) 846-4526

## **Hercules Computer Tech, Inc.**

3839 Spinaker Ct. Freemont, CA 94538 Phone: (800) 532-0600 Fax: (510) 623-1112

## **Info Imaging Tech, Inc.**

3937 E. Bay Shore Rd. Palo Alto, CA    Phone: (800) 966-1140 Fax: (415) 960-0200 FaxBack: (415) 934-3480

## **Intel Corp.**

5200 NE Elam Young Pkwy Hillsboro, OR    97124-6497 Phone: (800) 538-3373 ext. 295

## **Kingston Tech**

17600 New Hope St. Fountain Valley, CA 92708 Phone: (714) 435-2600 Fax: (714) 435-2699

## **Magnavox**

PO Box 6950 Knoxville, TN 37914 Phone: (800) 835-3506                           (615) 521-4316

### **Microsoft**

16011 NE 36th Way #97017 Redmond, WA 98052-6301 Phone: (800) 894-6642                         (206) 882-8080 Fax: (206) 936-7329 America Online: winnews CompuServe: go winnews Prodigy: jump winnews World Wide Web on Internet: http://www.microsoft.com Microsoft FastTips for Windows 95: (800) 936-4200 (24 Hour Support) Microsoft Download Service (MSDL): (206) 936-6735 Microsoft Solution Provider: (800) 765-7768 Microsoft Engineers: (206) 637-7098 (6:00am-6:00pm Pacific time) MicroSoft Text Telephone (hearing impaired): (206) 635-4948

If you need to obtain drivers electronically, Microsoft offers an Windows Driver Library for sound, display, printer, network, and others. The library is updated as more drivers become available to Windows 95. If you do not have access to a modem you may obtain an individual driver by calling (206) 637-7098.

#### To download a file from the Windows Driver Library

**1.** Locate the device in WDL.TXT file. You need to download this file from your download service.

**2.** Create a sub-directory if you are downloading to a hard disk. If you are down loading to a floppy disk it must be a formatted blank disk. **IMPORTANT:** Do not download files directly into your Windows directory. Doing so could overwrite files essential to the proper operating system.   

**3.** Follow the downloading procedures used by your downloading service. The file you download is the executable (.EXE) file that you have already idenified in step 1. This file contains all the files you need to support your device. Download the .EXE to your floppy disk or the new subdirectory you created to your hard disk.

**4.** Change to the floppy disk drive (or the sub-directory on your hard disk) that contains the .EXE file. At the MS-DOS prompt, type the filename and then press enter. When the .EXE file are finished running, all the files you need to support your device, are set up. You have all the files including the .TXT file that contains the instructions for installing the device drivers (or other software) and the licensing agreement.

### **Midwest Micro**

69 US Rte 36 E. Fletcher, OH 45326 Phone: (800) 682-7256 Tech Support: (800) 262-6622 Fax: (800) 562-6622 FaxBack: (800) 445-2025

### **MPC Tech**

2915 Daimler St. Santa Anna, CA 92705 Phone: (800) 672-8088 Tech Support: (714) 724-9648 Fax: (714) 724-9648 BBS: (714) 724-1519 FaxBack: (800) 672-8882

## **Nanao USA Corp.**

23535 Telo Ave. Torrance, CA 90505 Phone: (800) 800-5202 Fax: (310) 530-1679

### **Paradise**

800 E. Middlefield Rd. Mt. View, CA 94043 Phone: (800) 398-0373

# **Reveal Computer Products**

Phone: (800) 326-2222

## **Princeton Graphic Systems**

2801 S. Yale St. Ste. 110 Santa Anna, CA 92704 Phone: (800) 747-6249 Fax: (714) 751-5736

## **Samsung Electronics**

2952 Bunker Hill Ln. Santa Clara, CA 95054-1103 Phone: (800) 993-4110                           (408) 434-5499

## **Seagate**

920 Disc Dr. Scotts Valley, CA 95066-4544 Phone: (408) 438-6550

## **Tatung Co of America**

2850 E. El Presido St. Long Beach, CA 90810-1119 Phone: (800) 829-2850

## **Zenith Data Systems**

1000 Milwaukee Ave Glenview, IL 60025-2400 Phone: (800) 945-0673                             (708) 699-4800

## **Acer Technologies Corp.**

401 Charcot Ave. San Jose, CA 95131 Phone: (408) 922-0333 Fax:    (408) 9220176

### **Other Vendors Providing Windows 95 Help**

Microsoft has partnered with 5 Windows 95 Launch Support Teams to provide support during the standard 90-day, no-charge support period. In addition, teams will provide a wide range of fee-based support offerings. These vendors provide 24 hours a day, 7 days a week support.

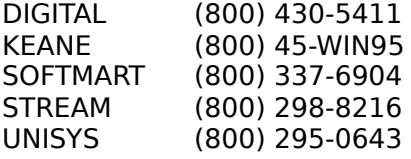

# **Hardware Compatibility List Help File**

(New topic text goes here.)

# **Assistant Help File**

(New topic text goes here.)